## **Wymagania edukacyjne z informatyki dla klasy VI.**

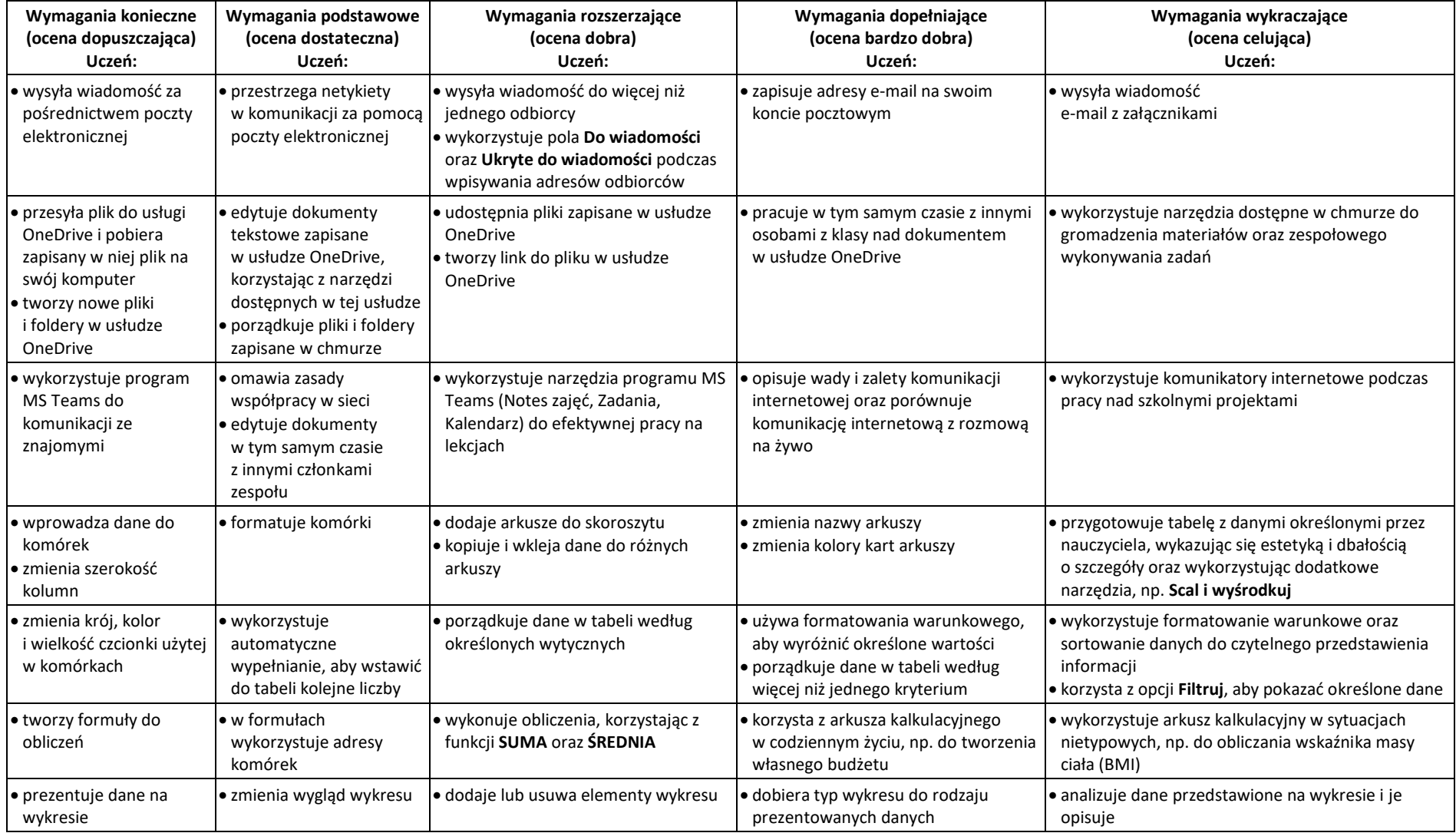

• zapisuje dane w arkuszu kalkulacyjnym

• tworzy formuły

• wykorzystuje funkcje arkusza kalkulacyjnego

• prezentuje dane na wykresie

• tworzy dokumenty w chmurze

• udostępnia innym dokumenty utworzone w chmurze

• współpracuje z innymi nad dokumentem zapisanym w chmurze

• gromadzi w chmurze materiały do projektu zespołowego

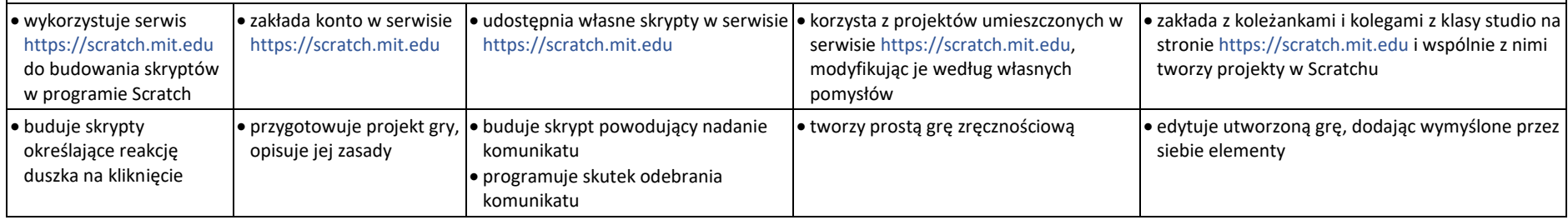

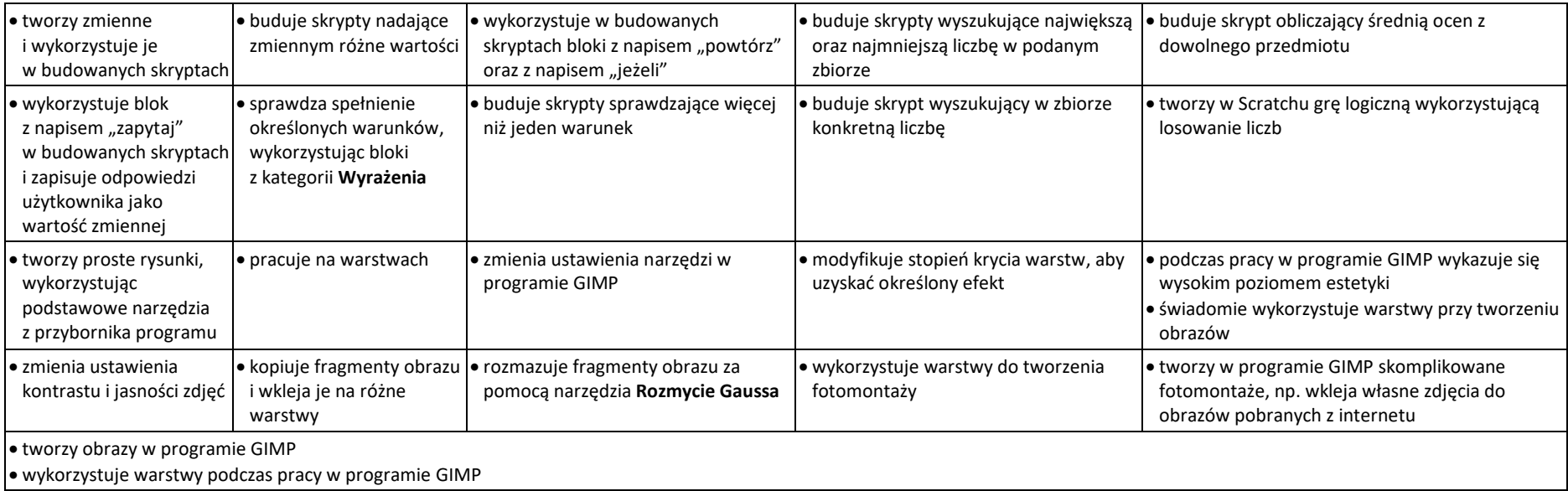

© Copyright by Nowa Era Sp. z o.o. • [www.nowaera.pl](http://www.nowaera.pl/)

• wykorzystuje chmurę i pocztę elektroniczną do pracy nad projektem